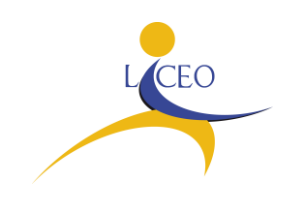

## **I.I.S. "G. D'ALESSANDRO"**

**Circ. n. 362 Bagheria, 14 aprile 2020**

**Agli alunni e alle loro famiglie Ai docenti**

## **Oggetto: Avvio DAD sulla Piattaforma didattica "G-Suite for Education" – Regole di comportamento**

Come anticipato con la circolare n. 358 del 31/03/2020, **a partire da domani 15 aprile 2020**, tutte le attività di DAD si svolgeranno all'interno dell'unica piattaforma didattica "*G-Suite for Education"*, della quale la scuola si è dotata in occasione dell'emergenza Corona Virus che ha visto rivoluzionato tutto il nostro modo di fare scuola.

Come indicato nella circolare n. 339 del 13/03/2020 l'approccio alla conoscenza e all'uso di questa piattaforma è avvenuto gradualmente, per step, ed è stato costantemente supportato dal team digitale dell'Istituto che ha per l'occasione predisposto semplici istruzioni operative.

Il ricorso all'unica piattaforma didattica permetterà di uniformare la modalità di realizzazione della DAD nel pieno rispetto delle norme relative alla tutela della privacy e al GDPR (Regolamento Generale sulla Protezione dei Dati, Regolamento UE n. 2016/679 e ss.mm.ii.).

La nuova esperienza formativa rappresenta per tutti un grande cambiamento con il quale siamo costretti a misurarci e relativamente al quale dobbiamo adottare nuove regole **di comportamento**.

#### **Norme generali**

● L'utilizzo della piattaforma *G-Suite for education* e in particolare di Hangouts Meet ha scopo esclusivamente didattico. E' vietato pertanto l'utilizzo della piattaforma per finalità differenti.

● Lo studente deve utilizzare la piattaforma tenendo un comportamento collaborativo e responsabile, dignitoso e decoroso, sia nel rispetto della propria persona, sia dell'insegnante, sia dei propri compagni di classe.

● Nel rispetto della normativa vigente sulla privacy è assolutamente vietato diffondere in rete o sui social, anche in forma di foto o di riprese video o vocali, tutte le attività svolte e le eventuali lezioni registrate che i docenti condividono in piattaforma.

● E' vietato diffondere eventuali informazioni riservate di cui lo studente viene a conoscenza durante le attività di DAD.

- Nel caso di appuntamenti ad attività sincrone, come per le attività in presenza, gli studenti sono tenuti a:
- entrare con **puntualità** nell'aula virtuale;
- **- rispettare le consegne** del docente;
- **- partecipare ordinatamente** ai lavori **rispettando il turno di parola** che è concesso dal

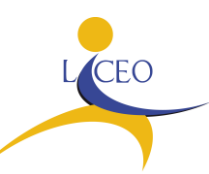

# **I.I.S. "G. D'ALESSANDRO"**

docente;

**- esprimersi in maniera consona ed adeguata** all'ambiente di apprendimento.

- **e**vitare scambi di persona, supporti di altri soggetti, cheating, ecc.ecc.

- avvertire il docente di riferimento nel caso in cui gli stessi siano impossibilitati a frequentare le attività (sia per motivi tecnico – tecnologico, cfr connessioni; che per altri motivi es. salute).

● Quando si condividono documenti non si deve interferire, danneggiare o distruggere il lavoro degli altri utenti.

#### **Accesso alla piattaforma**

L'accesso alla piattaforma è strettamente personale; l'utente accetta di essere riconosciuto quale autore dei messaggi inviati dal suo account e di essere il ricevente dei messaggi spediti al suo account.

● Ogni studente è responsabile dell'attività che effettua tramite l'account personale

● Ogni studente si impegna a conservare in sicurezza e mantenere segreta la password personale di accesso alla piattaforma senza consentirne l'uso ad altre persone;

### **Hangouts Meet -**

Hangouts Meet, la piattaforma di "G-Suite" che permette di realizzare videolezioni di gruppo, ha un sistema di controllo molto efficace e puntuale che permette agli Amministratori della piattaforma d'Istituto di verificare quotidianamente i cosiddetti *"log di accesso alla piattaforma"* e di segnalare tutti gli eventuali abusi, occorsi prima, durante e dopo ogni sessione di lavoro.

La piattaforma registra infatti, in tempo reale, le sessioni di videolezioni aperte, l'orario di inizio/termine della sessione, i partecipanti che hanno avuto accesso, il loro orario di accesso/uscita, etc.

### **Comportamenti da osservare su Hangouts Meet**

- 1. Gli studenti potranno accedere a **Hangouts Meet soltanto dopo** che il docente vi avrà fatto accesso.
- 2. Il link o nickname o codice di accesso alla videolezione è strettamente riservato. È pertanto fatto divieto di condividere il link o nickname o codice di accesso con soggetti esterni alla classe o all'Istituto.
- 3. Solo il docente può invitare altri partecipanti alla sessione, accettare una richiesta di partecipazione, silenziare un partecipante, rimuoverlo dal ruolo di partecipante.
- 4. Occorre presentarsi alla video lezione **provvisti del materiale necessario** per lo svolgimento dell'attività: libro di testo, fogli per gli appunti cartacei o digitali.
- 5. Qualora uno studente dovesse uscire inavvertitamente dalla sessione di lavoro, può rientrarvi immediatamente eseguendo nuovamente la procedura iniziale di accesso.

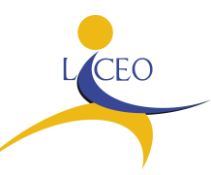

# **I.I.S. "G. D'ALESSANDRO"**

- 6. Il docente, una volta terminata la videolezione, verificherà che tutti gli studenti si siano disconnessi e solo successivamente, abbandonerà la sessione.
- 7. Essendo la didattica online un servizio che la scuola mette a disposizione degli studenti si raccomanda a **TUTTI** l'autocontrollo nell'uso della piattaforma.

### **Segnalazioni**

Lo studente, anche per il tramite dei genitori deve avvisare l'Istituto nel caso in cui dovesse ricevere materiale audio, video, PPT, etc. non pertinente al percorso didattico avviato o lesivo dei diritti di qualcuno; in tale ipotesi le segnalazioni dovranno essere inviate al seguente indirizzo email: [pais039008@istruzione.it](mailto:pais039008@istruzione.it)

● Nel caso di smarrimento della password l'utente è tenuto a rigenerarla autonomamente usando l'email di recupero

● Nel casi in cui si sospetta che altri utenti abbiano accesso al proprio account l'utente è tenuto a modificare autonomamente la password

In caso di difficoltà a rigenerare o a modificare la propria password, l'utente dovrà rivolgersi direttamente ad [admin.docenti@iisdalessandro.com.](mailto:admin.docenti@iisdalessandro.com)

### **Misure consigliate per la sicurezza informatica**

● Effettuare costantemente gli aggiornamenti di sicurezza del sistema operativo del device che si utilizza per accedere alla piattaforma o ai servizi di didattica a distanza

● Assicurarsi che i software di protezione del proprio sistema operativo (Firewall, Antivirus, ecc) siano abilitati e costantemente aggiornati

● Assicurarsi che il device utilizzato per accedere alla DAD sia protetto da una password di almeno 8 caratteri contenente una lettera maiuscola, un numero ed un carattere speciale

• Non cliccare su link o allegati contenuti in email sospette

La violazione delle regole di comportamento indicate nella presente circolare può comportare provvedimenti disciplinari. L'Istituto si riserva la facoltà di segnalare alle autorità competenti - per gli opportuni accertamenti ed i provvedimenti del caso - le eventuali violazioni alle regole di comportamento indicate nella presente circolare, oltre che alle leggi ed ai regolamenti vigenti. A tal proposito si ricorda che, ai sensi dell'art. 2048 del codice civile, i genitori o il tutore sono responsabili del danno cagionato dal fatto illecito dei figli minori non emancipati.

Per lo svolgimento delle attività di DAD si chiede pertanto la fattiva collaborazione dei genitori per vigilare sul corretto uso degli strumenti informatici e sul rispetto delle suddette regole di comportamento da parte dei ragazzi.

La Dirigente Scolastica

Prof.ssa Angela Troia

 *Firma autografa sostituita a mezzo stampa, ai sensi dell'art.3, comma 2, del D.lgs n.39/93*